## Fichier:Icon-popup-05.jpg

Voici un exemple

Pas de plus haute résolution disponible. [Icon-popup-05.jpg](https://wikifab.org/images/b/b6/Icon-popup-05.jpg) (156 × 37 pixels, taille du fichier : 6 Kio, type MIME : image/jpeg)

## Historique du fichier

Cliquer sur une date et heure pour voir le fichier tel qu'il était à ce moment-là.

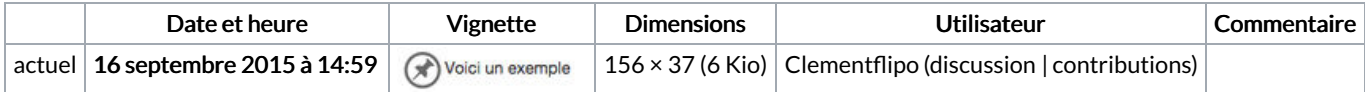

Vous ne pouvez pas remplacer ce fichier.

## Utilisation du fichier

Les 2 pages suivantes utilisent ce fichier :

[Wikifab:Aide/Mettre](https://wikifab.org/wiki/Wikifab:Aide/Mettre_en_forme_un_mot_ou_un_paragraphe) en forme un mot ou un paragraphe [Formulaire:Tutoriel](https://wikifab.org/wiki/Formulaire:Tutoriel)

## Métadonnées

Ce fichier contient des informations supplémentaires, probablement ajoutées par l'appareil photo numérique ou le numériseur utilisé pour le créer. Si le fichier a été modifié depuis son état original, certains détails peuvent ne pas refléter entièrement l'image modifiée.

Logiciel utilisé | Adobe Photoshop CS5 Macintosh